## **Coussin d'air type A..NS**

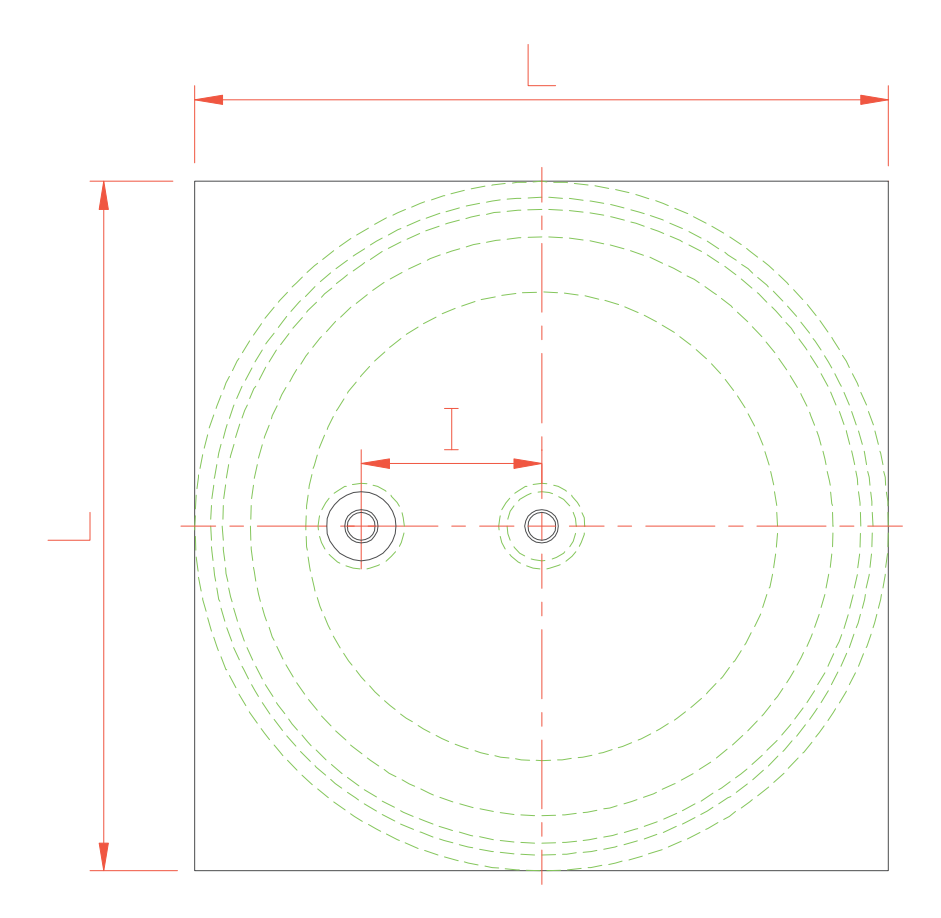

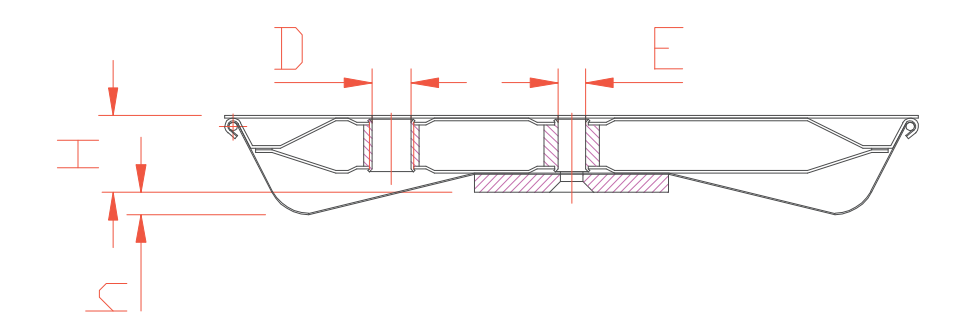

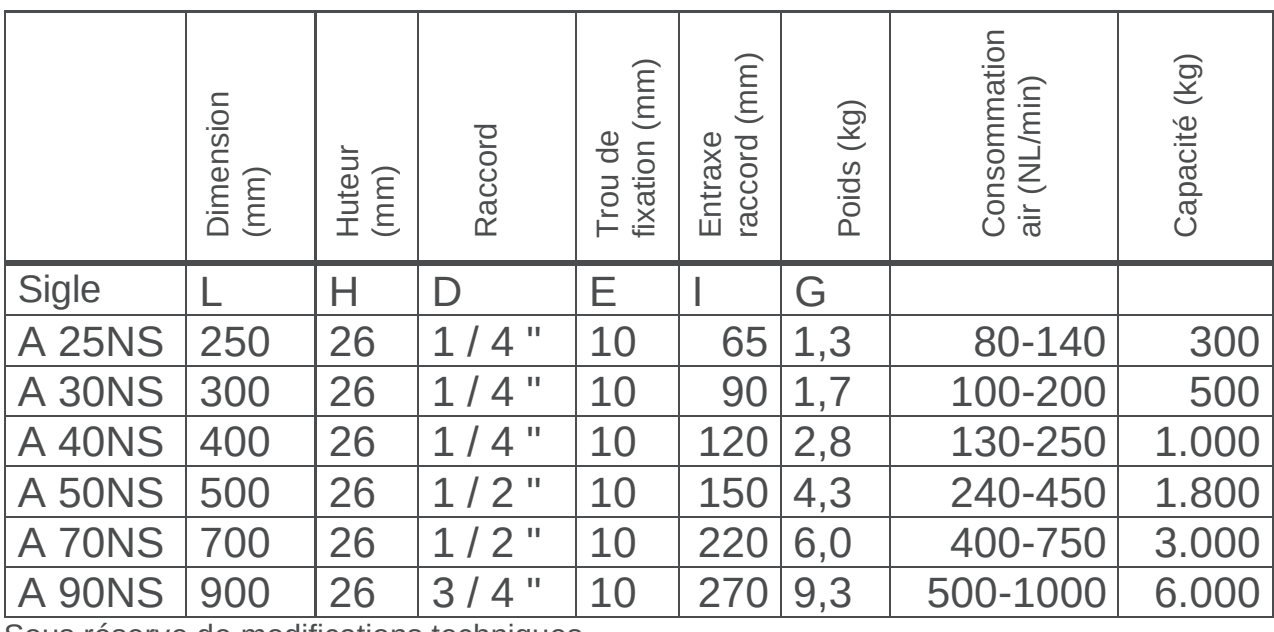

Sous réserve de modifications techniques

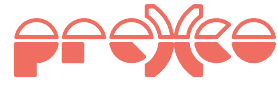

www.prexco.it

info@prexco.it